**A l'installation de Windows 11 ne pas brancher le web et faire des partitions sans oublier de les formater, attention faire l'installation sur celle de 70 000.**

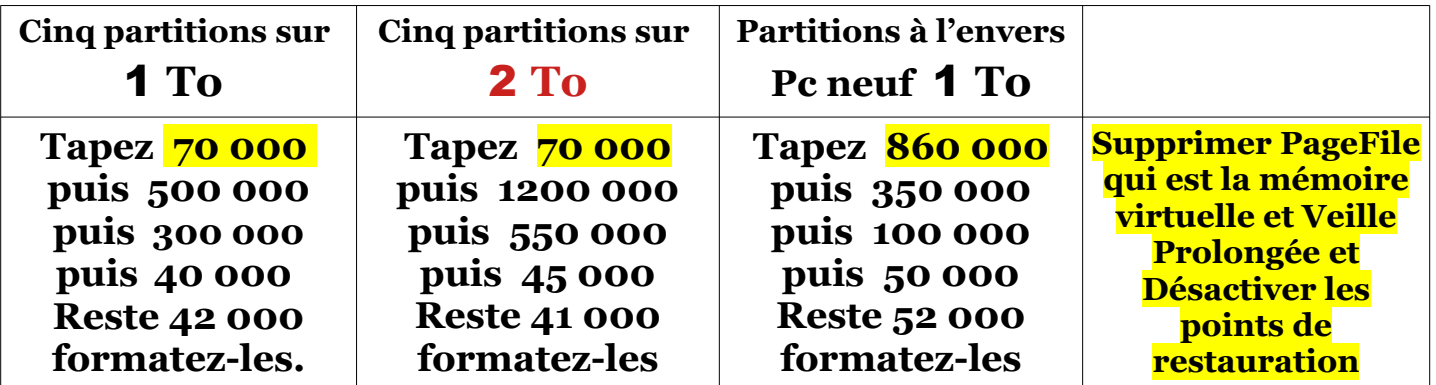

**Au début de l'installation de Windows arrivant au compte obligatoire de Microsoft faites la touche Maj+F10 ou Maj+Fn+F10 et dans l'invité de commande tapez oobe\bypassnro et touche entrée ou un faux émail 00@000.com pour ne pas faire un compte Microsoft.**

**Branchez-vous quelques secondes sur le Web pour activer Windows et débranchez-vous pour installer les pilotes et n'installez l'anti mise à jour KillUpdate qu'après avoir installé le logiciel Armoury (pour Asus) en vous rebranchant sur le Web et vite mettez KillUpdate car plusieurs fois sur des Pc neufs les mises à jour ont empêché les Pc de redémarrer.**

**Désactiver la Corbeille sur toutes les partitions et faire le Simple clic et Désactiver l'UAC**

**Faire un Dossier dans la partition System et partition Logiciels et déplacer le dossier Documents dans la partition que vous avez nommée System et Téléchargements dans celle nommée Logiciels en cliquant sur le dossier que vous avez fait avant (nouveau dossier).**

**Désinstaller PageFile et Inernet Explorer**

**Installer la Clé USB pour mettre le dossier des Pilotes dans Drivers et les installer**

**Désinstaller Edge et Hiberfil (veille prolonger)et tâches planifiées** 

**Dans Options d'alimentation créer un mode de gestion Performances élevées (CPU100%)**

**Désindexer le disque SSD et mettez-lui un dissipateur de chaleur voir page Pc de MondialSite**

**Mettre KillUpdate et cocher deux cases du haut pour empêcher mises à jour Windows**

**Installer O&O et aussi Privacy en Administrateur**

**Installer CCleaner et désinstaller les applis restantes Installer Auslogics et Défragmenter**

**Règles anti-Web sortant pour Auslogics et CCleaner**

**Défragmenter Windows même sur un SSD à cause de la MFT mais bien plus rarement**

**Installer Vidéo ProX ATTENTION ET AUSSI LES MENUS Défragmenter la MFT**

**Installer AOMEI DANS PARTITION G pour faire un point de restauration unique**